## Xforce[2021] Keygen64bitMaya2016key

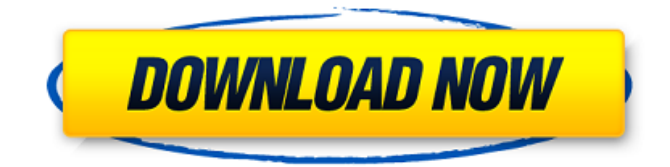

Dimensió: 1920x1080 | Resolució: 1920x1080 | Especial: Aplicacion: Allgemeines: Télécharger PDFInvestigation on Change in the Antioxidant Potential of Wild Wheat Flour (Triticum aestivum L.) during Its Degrading Process. The aim of this study was to evaluate the extent of degradation process of wild wheat flour during its traditional and industrial transformation. Wild wheat flour underwent the traditional processing (pelleting) and industrial processing (microwave) and then compared with wheat flour. Samples were quantified at different points during de-enzyme process using the ferric reducing antioxidant power (FRAP) method and their antioxidant capacity evaluated by the radical scavenging DPPH-test, the 1,1-diphenyl-2-picrylhydrazyl (DPPH) method and the chelating capacity of DTPA. This study showed that the FRAP decrease during the de-enzyme process started at the first 0.15 and 0.25 time of pelleting and microwaving, respectively. There was significant differences (pCanada's air force is hoping drones will be able to help in a time of need, with the C-17 Globemaster II transport plane having delivered a new kind of weapon to the country's military. The transport plane has delivered the emergency landing kit to the Ontario-based 422 Transport Squadron, which is also equipped to use the UAV (unmanned aerial vehicle) Lynx. "As our forces continue to adjust to modern realities and become more operationally effective, it is important to maintain their readiness with current best practices," said Maj. Robert Loughery, commanding officer for the squadron. "Airlift readiness plays a critical role in modern warfighting, so we are

excited to support the essential needs of Canadian Armed Forces in times of need by delivering the emergency landing kit." After its first landings in Europe during the Second World War, the C-17 Globemaster II has been used to deliver most of the equipment needed for the modern military

## **Xforcekeygen64bitMaya2016key**

Learn more: Help us to improve by reporting any broken links below!Flutter, the exciting new mobile UI framework for creating cross-platform applications, just got a makeover. The framework's new design makes it easier for users to change the look and feel of a Flutter app, in addition to providing a more engaging experience. Introducing The New Flutter UI Design The new "Rocket" design theme gives Flutter apps a more vibrant look, making the framework feel more modern and bring the attention to focus on the app's content and user experience. The new design theme is available for app developers and users in the Canary channel and more is coming soon. In addition to the redesigned app theme, the new Flutter engine platform is also available in preview. Flutter's new design gives developers the capability to build amazing apps in just a few lines of code without needing to worry about setting up a new environment. Why The New Flutter UI Design? Flutter is a cross-platform mobile UI framework, enabling developers to build modern app experiences for iOS, Android and the web with a single codebase. The new design theme provides greater flexibility and

choice for developers building cross-platform apps. Flutter also delivers a more engaging experience. With a consistent user interface style and quality, developers can focus on building immersive experiences for users. Having a design theme also translates to more speed and efficiency. Follow the New Flutter UI Design As we implement the design theme in the Canary channel, we will be releasing a number of improvements that will bring even more value to our developer community. We'll also be looking to the community to help us identify desired changes and give feedback on other aspects of the platform. Releasing The New Flutter UI Design Flutter provides support for developing mobile apps in a variety of languages. Those languages are: Flutter for C/C++ Flutter for Java Flutter for Python Flutter for JavaScript We are excited to see all of the great apps that our members will be building with the new Flutter UI design. Let us know what you think of the new design in the comment section below! 110 N.H. 461 (1970) TOWN OF BARRE v. PETER J. MURRAY No. 6238. Supreme Court of New Hampshire. Argued October 5, 1970. Decided e79caf774b

To avoid using a Windows registry editor, simply drag the necessary registry file to the 'Export' tab of the Windows 'File Explorer' window and click the 'Export' button. Next you will get a 'Save' option, with a file name and location pre-filled. Simply select that location and type the name of the file, only with extension replaced by.reg. It is a text file with the following format. Windows

Registry Editor Version 5.00 [HKEY\_CURRENT\_USER\Software\Micro soft\Windows\CurrentVersion\Run " ] Software\Microsoft\Windows\CurrentVersion\Explorer\User Shell Folders\ %appdata%\Microsoft\ "Use at own risk" ;Profile Picture "User Shell\Start Menu\Programs\Startup\%appdata%\Microsoft\Windows\Shell\ User\Desktop\%profile%\picture.bmp" = "%username%@%domain%" ;Default Desktop "User Shell\Programs\Startup\%appdata%\Microsoft\Windows\Shell\ User\Desktop\%profile%\picture.bmp" = "%username%@%domain%\Desktop" ;Background Picture "User **Shell\Start** Menu\Programs\Startup\%appdata%\Microsoft\Windows\Shell\ User\Desktop\%profile%\background.jpg" = "%username%@%domain%" "C:\Users\%username%\AppData\Roaming\Microsoft\Windows\Shell\ User\AppData\Roaming\Microsoft\Windows\Start Menu\Programs\Startup\ %appdata%\Microsoft\Windows\Shell\User\ Desktop\%profile%\background.jpg" = "%username%@%domain%\Desktop" ;Uninstall Cleaner "C:\Users\%username%\AppData\Roaming\Microsoft\Windows\Shell\ User\AppData\Roaming\Microsoft\Windows\Start Menu\Programs\Uninstall \xforcekeygen64bitMaya2016key.exe" = "%username%@%domain%" "C:\Users\%username%\AppData\Roaming\Microsoft\Windows\Shell\ User\AppData\Roaming\Microsoft\Windows\Start Menu\Programs

<https://www.topperireland.com/advert/pixinsight-1-8-hot-keygen/> <http://patsprose.com/PatriciaBenagesBooks/Artlcles> <https://realestatepup.com/wp-content/uploads/2022/07/demblon.pdf> [http://clubonlineusacasino.com/wp](http://clubonlineusacasino.com/wp-content/uploads/2022/07/BbuddahHoga_Terra_Baap_Movie_In_Hindi_720pl_HOT.pdf)[content/uploads/2022/07/BbuddahHoga\\_Terra\\_Baap\\_Movie\\_In\\_Hindi\\_720pl\\_HOT.pdf](http://clubonlineusacasino.com/wp-content/uploads/2022/07/BbuddahHoga_Terra_Baap_Movie_In_Hindi_720pl_HOT.pdf) [https://www.aveke.fr/wp-content/uploads/2022/07/download\\_film\\_terdampar\\_di\\_indosiar\\_live.pdf](https://www.aveke.fr/wp-content/uploads/2022/07/download_film_terdampar_di_indosiar_live.pdf) <https://golden-hands.co/counter-strike-global-offensive-patch-1-32-6-0-fix-nosteam-updated/> [http://campustoast.com/wp](http://campustoast.com/wp-content/uploads/2022/07/Chico_Rey_E_Parana_Discografia_Completa_Hit_CRACKED.pdf)[content/uploads/2022/07/Chico\\_Rey\\_E\\_Parana\\_Discografia\\_Completa\\_Hit\\_CRACKED.pdf](http://campustoast.com/wp-content/uploads/2022/07/Chico_Rey_E_Parana_Discografia_Completa_Hit_CRACKED.pdf) [https://frotastore.com/wp](https://frotastore.com/wp-content/uploads/2022/07/CRACK_MasterCam_X7MU2SP1SP232bit64bit_con_activador.pdf)[content/uploads/2022/07/CRACK\\_MasterCam\\_X7MU2SP1SP232bit64bit\\_con\\_activador.pdf](https://frotastore.com/wp-content/uploads/2022/07/CRACK_MasterCam_X7MU2SP1SP232bit64bit_con_activador.pdf) [https://seniordiscount.ca/wp-content/uploads/2022/07/OsMonitor\\_997\\_Crackrar\\_HOT.pdf](https://seniordiscount.ca/wp-content/uploads/2022/07/OsMonitor_997_Crackrar_HOT.pdf) [http://educationkey.com/wp-content/uploads/2022/07/Fast\\_Email\\_Extractor\\_Pro\\_Keygen\\_BETTER.pdf](http://educationkey.com/wp-content/uploads/2022/07/Fast_Email_Extractor_Pro_Keygen_BETTER.pdf) [https://www.miomiojoyeria.com/wp-content/uploads/2022/07/Driver\\_usb\\_intel\\_asus\\_zenfone\\_5.pdf](https://www.miomiojoyeria.com/wp-content/uploads/2022/07/Driver_usb_intel_asus_zenfone_5.pdf) <https://diontalent.nl/2022/07/25/x-force-keygen-2016-verified/> [https://arabamericanbusinesscommunity.org/wp](https://arabamericanbusinesscommunity.org/wp-content/uploads/2022/07/Keygen_Robuskey_For_Edius_Download_TOP.pdf)[content/uploads/2022/07/Keygen\\_Robuskey\\_For\\_Edius\\_Download\\_TOP.pdf](https://arabamericanbusinesscommunity.org/wp-content/uploads/2022/07/Keygen_Robuskey_For_Edius_Download_TOP.pdf) [http://tichct.ir/wp-content/uploads/2022/07/Curso\\_Virtuosso\\_Violin\\_Torrent.pdf](http://tichct.ir/wp-content/uploads/2022/07/Curso_Virtuosso_Violin_Torrent.pdf) <https://lilswanbaby.com/wp-content/uploads/2022/07/cassusa.pdf> [https://rabota-ya.ru/wp](https://rabota-ya.ru/wp-content/uploads/2022/07/footballmanager2010v1030updateskidrow_no_rar_money_hack.pdf)[content/uploads/2022/07/footballmanager2010v1030updateskidrow\\_no\\_rar\\_money\\_hack.pdf](https://rabota-ya.ru/wp-content/uploads/2022/07/footballmanager2010v1030updateskidrow_no_rar_money_hack.pdf) [https://maturesensual.sexy/wp-content/uploads/2022/07/reallusion\\_crazytalk\\_711\\_serial\\_number-1.pdf](https://maturesensual.sexy/wp-content/uploads/2022/07/reallusion_crazytalk_711_serial_number-1.pdf) <http://vietditru.org/advert/railworks-ts2014-virtual-railroads-fps-tals-967-hack-online-exclusive/> [https://lachouettepicerie.com/wp-content/uploads/2022/07/Mubarakan\\_1080p\\_Hd-1.pdf](https://lachouettepicerie.com/wp-content/uploads/2022/07/Mubarakan_1080p_Hd-1.pdf) <http://artterredauvergne.fr/wp-content/uploads/2022/07/fernber.pdf>

Click the button. I have choose the installation packages and i also have a file named xforcekeygen64bitMaya2016key.bak but i dont know what this file is or how to use it. I have also recieved a driver file with the game when I open but its outdated and I have no idea how to update it. When I click the install button it just gives me a blank white window with no buttons on it. Please help I really want to play The Commanaut. Thankyou in advance. A: xforcekeygen64bitMaya2016key.bak is a backup file. You can use it to rollback to an earlier version of the game. It's safe to delete because it was created during an upgrade. You have a couple of

choices: Installing the game again by opening the bak file and clicking the Install button. Uninstalling it and installing the game again by opening the installation file. If you have any previous installation media, make sure to use the Media Manager to uninstall the game. Installing the game from scratch using the installation file. For more information on how to upgrade an older game to the current version, refer to this page: How to upgrade from an older version of a game? /\* mbed Microcontroller Library \* Copyright (c) 2017 ARM Limited \* SPDX-License-Identifier: Apache-2.0 \* \* Licensed under the Apache License, Version 2.0 (the "License"); \* you may not use this file except in compliance with the License. \* You may obtain a copy of the License at  $***$  \* Unless required by applicable law or agreed to in writing, software \* distributed under the License is distributed on an "AS IS" BASIS, \* WITHOUT WARRANTIES OR CONDITIONS OF ANY KIND, either express or implied. \* See the License for the specific language governing permissions and \* limitations under the License. \*/ #ifndef MBED\_PPS\_DEVICE\_H #define MBED\_PPS\_DEVICE\_H #ifdef \_\_cplusplus extern "C" { #endif #include "device.h" #if DEVICE\_P